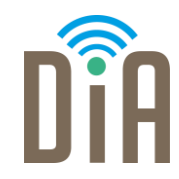

# Modul 2: Kommunikation

Bayerisches Staatsministerium für Familie, Arbeit und Soziales

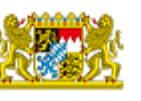

DiA wirdgefördert aus Mitteln des Arbeitsmarktfonds des Bayerischen Staatsministeriums für Arbeit, Familie und Soziales

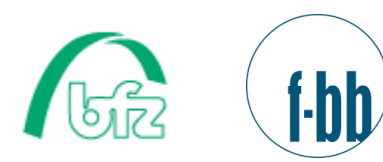

 $\bullet\bullet\bullet$ 

Forschungsinstitut<br>Betriebliche Bildung

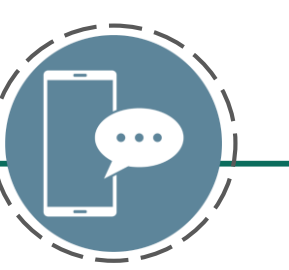

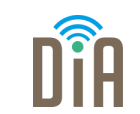

# Level 2

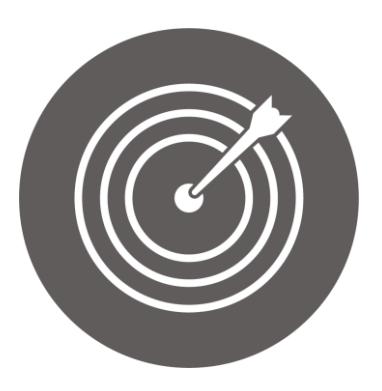

#### Lernziel:

Verfassen von beruflichen E-Mails/E-Mail-Bewerbungen, Vorstellungsgespräche über Kommunikationstools

Modul 2: Kommunikation Level 2

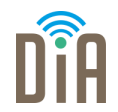

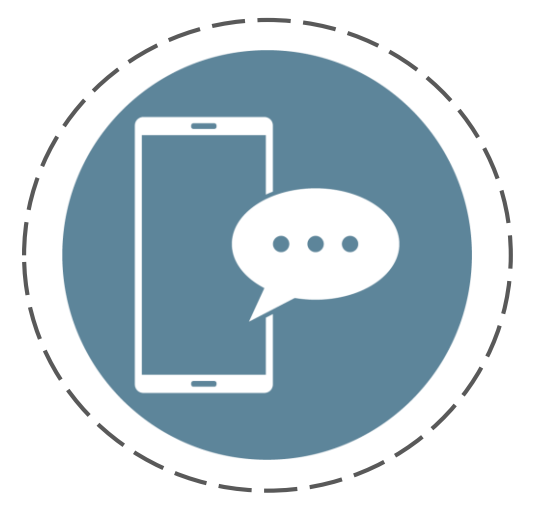

# Kapitel 2: Eine E-Mail mit Anhang verschicken

#### Öffnen Sie das E-Mailprogramm auf dem Computer und öffnen Sie ein neues E-Mailfenster. Das sieht beispielsweise so aus:

Ella Endlichkeit@musterinstitut.de Von ... An ... Merten.merle@gmx.de Ihr Anhang Betreff Liebe Frau Merten. das hier ist ein Beispieltext für Lernende im Projekt DiA. Viele Grüße Ella Endlichkeit

Für das Verschicken von einem Anhang ist die Büroklammer wichtig. In dem Beispiel oben wurde Sie eingekreist, damit man sie besser sieht.

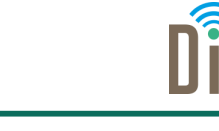

## E-Mail-Anhang

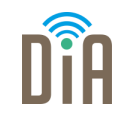

▪ Möglicherweise befindet sich die Büroklammer auch an einer anderen Stelle bei Ihrem E-Mailprogramm, zum Beispiel wie in der folgenden Abbildung:

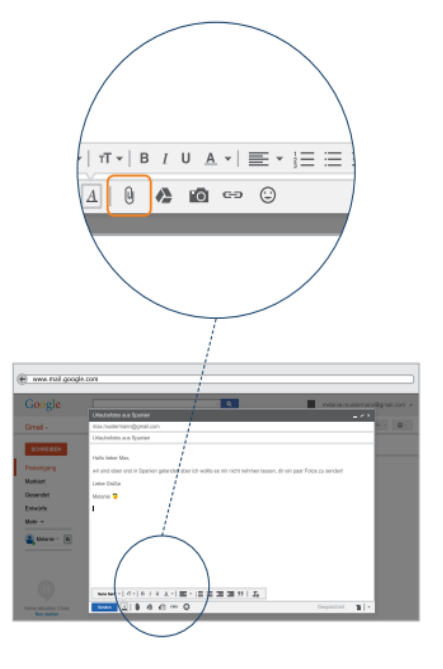

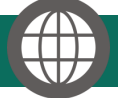

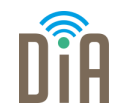

Schritt 1: Öffnen Sie eine neue E-Mail.

#### Schritt 2:

Klicken Sie auf die Büroklammer. Jetzt öffnet sich ein Fenster, das Ihnen die verschiedenen Ordner mit Dateien auf Ihrem Gerät zeigt.

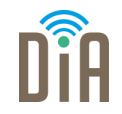

#### Schritt 3:

Klicken Sie auf die Datei die Sie anfügen möchten zwei Mal (Doppelklick) und dann auf Öffnen oder Hochladen. Wenn der Anhang erfolgreich an die E-Mail gehängt wurde, erscheint er in fetter Schrift.

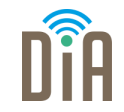

Benötigen Sie weitere Hilfe beim Versenden von E-Mails?

Noch mehr Informationen zum Thema E-Mails verschicken und senden bietet der Leitfaden "Einfach Internet. Leitfaden in einfacher Sprache." der Bundeszentrale für politische Bildung. Der Leitfaden ist im Internet verfügbar.

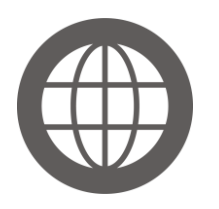

160419 einfach Internet.pdf (bpb.de)

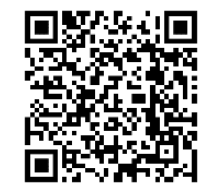

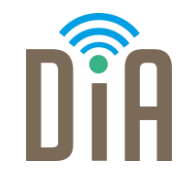

### Viel Erfolg beim Ausprobieren!

Bayerisches Staatsministerium für Familie, Arbeit und Soziales

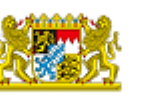

DiA wirdgefördert aus Mitteln des Arbeitsmarktfonds des Bayerischen Staatsministeriums für Arbeit, Familie und Soziales

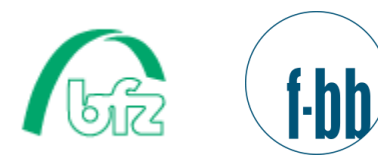

Forschungsinstitut<br>Betriebliche Bildung